## **Krok 10 - Nastavení popisků bodů (Point Labels)**

V této části průvodce lze:

- vyřešit **překrývání** popisků bodů,
- přizpůsobit **vzhled** popisků bodů.

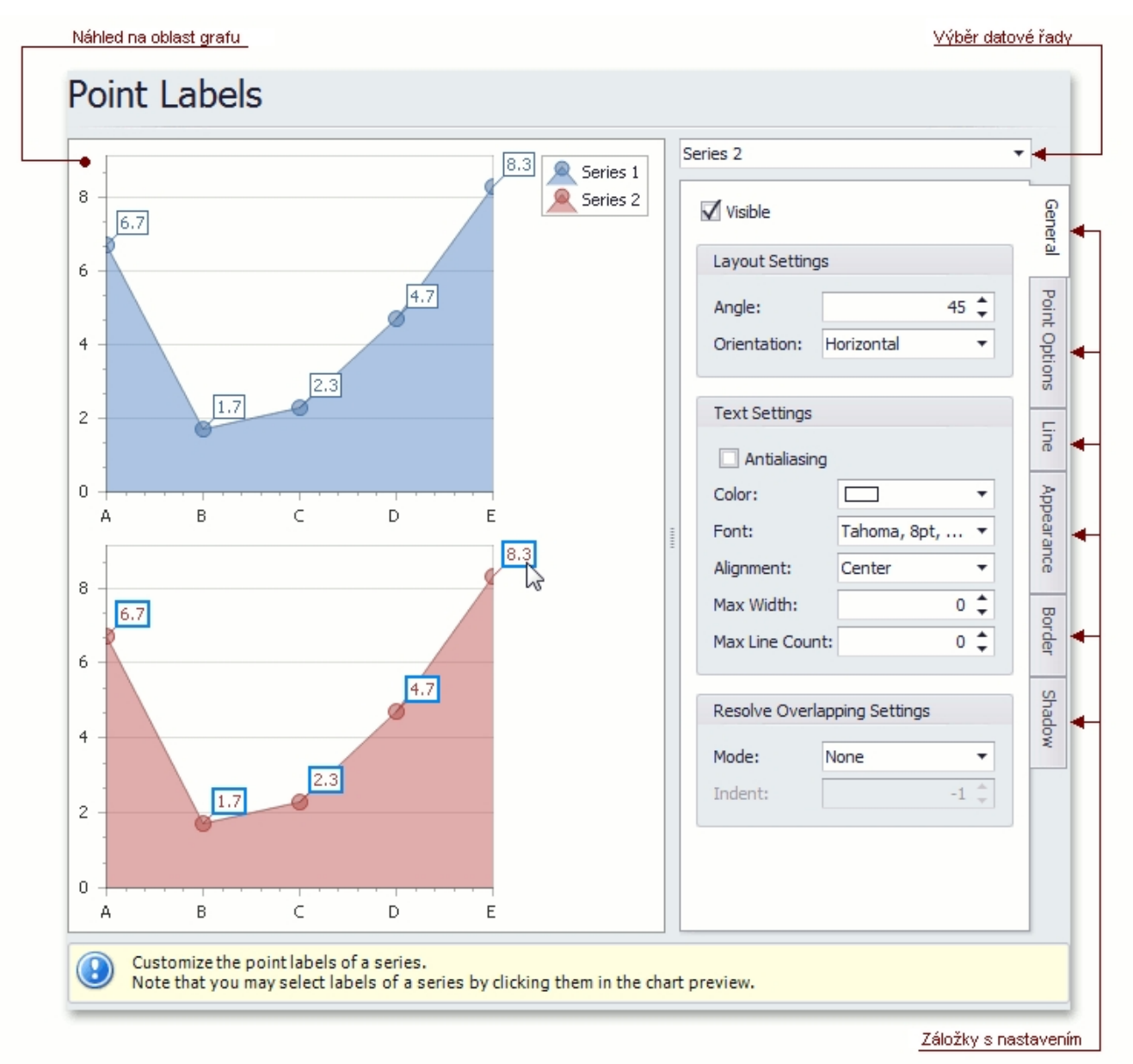

## Náhled na oblast grafu

Náhled na zobrazení grafu.

## Výběr datové řady

Výběr datové řady pro další přizpůsobení.

## Záložky s nastavením

V této části průvodce jsou dostupné tyto záložky.

- **Obecné** (*General*) nastavení viditelnosti (*Visible*) popisků bodů, zobrazení nulových hodnot (*Show for zero values*), nastavení formátu (Text Settings) popisků dat a řeší také překrývání popisků dat (*Resolve Overlapping Settings*).
- **Nastavení bodů** (*Point Options*) specifikace pohledu (*Point view*) a formátu (*Value format*) datových hodnot.
- **Linka** (*Line*) nastavení viditelnosti (*Visible)* a vzhledu linky k popiskům bodů.
- **Vzhled** (*Appearance*) definice barvy pozadí (*Background Color*) a stylu výplně (*Fill Style*) popisků bodů.
- **Okraj** (*Border*) nastavení viditelnosti (*Visible)*, barvy (*Color*) a tloušťky (*Thickness*) okraje popisků bodů.
- **Stín** (*Shadow*) nastavení viditelnosti (*Visible)*, barvy (*Color*) a velikosti (*Size*) stínu popisků bodů.